# **Medicare Current Beneficiary Survey**

Section Specifications for NVF

Round 69

NAVIGATOR

Created on 5/9/2014 6:13:13 PM

## **BOX NAVBEG**

## **BOX INSTRUCTIONS**

GO TO NAV1 - NAVIGATE.

#### **OTHER PROGRAMMING INSTRUCTIONS**

#### **BACKGROUND VARIABLE ASSIGNMENTS**

Assign the following section dispositions as described below:

CROSYY:

If RHMDDISP = 96/Complete and IRDISP = 92/ReadyToInterview and there is a MD STAY ARRAY, use the MD STAY ARRAY for the following calculations. Else use the RH STAY ARRAY.

If RHDISP = 94/MissingData or 96/Complete and SPDISP <> 11/FinalNonResp and last chronological STAY is not in the target facility:

 If RH7-RHALIVE = 0/No and last chronological STAY has STAY.STAYCLAS = 3/Hospital and all STAYs after last STAY in target facility have STAY.STAYCLAS = 3/Hospital then CROSYY = EMPTY.

 Else CROSYY = STAY.STAYEYY on last STAY with STAY.STAYCLAS = 1/EligibleLTC. Else CROSYY = EMPTY.

CROSMM:

If RHMDDISP = 96/Complete and IRDISP = 92/ReadyToInterview and there is a MD STAY ARRAY, use the MD STAY ARRAY for the following calculations. Else use the RH STAY ARRAY.

If RHDISP = 94/MissingData or 96/Complete and SPDISP <> 11/FinalNonResp and last chronological STAY is not in the target facility:

 If RH7-RHALIVE = 0/No and last chronological STAY has STAY.STAYCLAS = 3/Hospital and all STAYs after last STAY in target facility have STAY.STAYCLAS = 3/Hospital

then CROSMM = EMPTY.

 Else CROSMM = STAY.STAYEMM on last STAY with STAY.STAYCLAS = 1/EligibleLTC. Else CROSMM = EMPTY.

#### CROSDD:

If RHMDDISP = 96/Complete and IRDISP = 92/ReadyToInterview and there is a MD STAY ARRAY, use the MD STAY ARRAY for the following calculations. Else use the RH STAY ARRAY.

If RHDISP = 94/MissingData or 96/Complete and SPDISP <> 11/FinalNonResp and last

chronological STAY is not in the target facility:

 If RH7-RHALIVE = 0/No and last chronological STAY has STAY.STAYCLAS = 3/Hospital and all STAYs after last STAY in target facility have STAY.STAYCLAS = 3/Hospital

then CROSDD = EMPTY.

 Else CROSDD = STAY.STAYEDD on last STAY with STAY.STAYCLAS = 1/EligibleLTC. Else CROSDD = EMPTY.

SPDISP:

If FQDISP = 7/CompleteIneligible then SPDISP = 11/FinalNonResp.

Else if RHDISP = 94/MissingData or 96/Complete and RHMDDISP <> 96/Complete and  $($ (SP is SSM and RH7-RHALIVE = 0/No) or (SP is SSM and last chronological STAY is not in the target facility) or

(RH7-RHALIVE = 0/No and RH8 – RHDODYY <> DK, RF and RH8 – RHDODYY < PreloadSP.BEGCY) or

(PreloadSP.BEGCY = current year and there are no STAYs in the target facility with

STAY.STAYSYY or STAY.STAYEYY = current year) or

(PreloadSP.EXITYY = current year and RH2A – ADMITYY = current year))

then SPDISP = 11/FinalNonResp.

Else if RHMDDISP = 96/Complete and (SP is SSM and RHM2-RHMALIVE = 0/No) or

 $((RH7-RHALIVE = 0/NO or RHM2 = RHMALIVE = 0/NO)$  and RHM3 - RHMDODYY <> DK, RF

and RHM3 – RHMDODYY < PreloadSP.BEGCY)) then SPDISP = 11/FinalNonResp.

BFOSDISP:

If SPDISP = 11/FinalNonResp then BFOSDISP = 11/11-InitRefusal.

Else if SPDISP = 12/CompleteDischargedAlive then BFOSDISP = 12/12-PartComplt.

Else if SPDISP = 40/CompleteAlive then BFOSDISP = 40/40-Complete.

Else if SPDISP = 50/CompleteDeceased then BFOSDISP = 50/50-CompleteDeceased.

Else if SPDISP = 60/CompleteExitCrossover then BFOSDISP = 60/60-CompleteCrossCusp.

USREFBEG:

If USDISP = 99/NotApplicable then PERS.USREFBEG = EMPTY.

 Else if year portion of PERS.RHREFBEG < PreloadSP.BEGCY then PERS.USREFBEG = PreloadSP.BEGCY + "0101".

Else PERS.USREFBEG = PERS.RHREFBEG.

USREFEYY:

 If USDISP = 99/NotApplicable then PERS.USREFEYY = EMPTY. Else if CROSYY = PreloadSP.EXITYY then PERS.USREFEYY = (PreloadSP.EXITYY – 1). Else if CROSYY <> EMPTY then PERS.USREFEYY = CROSYY. Else if PreloadSP.EXITYY = current year then PERS.USREFEYY = (PreloadSP.EXITYY  $- 1$ ). Else PERS.USREFEYY = year portion of PERS.RHREFEND.

USREFEMM:

 If USDISP = 99/NotApplicable then PERS.USREFEMM = EMPTY. Else if CROSYY = PreloadSP.EXITYY then PERS.USREFEMM = "12". Else if CROSYY <> EMPTY then PERS.USREFEMM = CROSMM. Else if PreloadSP.EXITYY = current year then PERS.USREFEMM = "12". Else PERS.USREFEMM = month portion of PERS.RHREFEND.

USREFEDD:

 If USDISP = 99/NotApplicable then PERS.USREFEDD = EMPTY. Else if CROSYY = PreloadSP.EXITYY then PERS.USREFEDD = "31". Else if CROSYY <> EMPTY then PERS.USREFEDD = CROSDD. Else if PreloadSP.EXITYY = current year then PERS.USREFEDD = "31". Else PERS.USREFEDD = day portion of PERS.RHREFEND.

PMREFBEG:

If PMDISP = 99/NotApplicable then PMREFBEG = EMPTY.

Else if year portion of RHREFBEG < PreloadSP.BEGCY then

 If STAY.STAYSMM of first stay in target facility during PreloadSP.BEGCY = DK or RF then PERS.PMREFBEG = PreloadSP.BEGCY + "01".

 Else if STAY.STAYSYY of first stay in target facility during PreloadSP.BEGCY = DK or RF and STAYSMM = 01 then PERS.PMREFBEG = PreloadSP.BEGCY + "01".

 Else if STAY.STAYSYY of first stay in target facility during PreloadSP.BEGCY = DK or RF and STAYSMM > 01 then PERS.PMREFBEG = PreloadSP.BEGCY + STAY.STAYSMM of first stay in

target facility during PreloadSP.BEGCY.

 Else if SP was in the target facility for at least one day in January of PreloadSP.BEGCY then: PERS.PMREFBEG = PreloadSP.BEGCY + "01".

 Else PERS.PMREFBEG = STAY.STAYSYY of first stay in target facility during PreloadSP.BEGCY + STAY.STAYSMM of same STAY.

Else if there are months from the previous round that need PM data collected then

 PERS.PMREFBEG = PreloadPM.PREFYYMM of first month from previous round needing data collected.

 Else if there are no months from the previous round that need PM data collected then PERS.PMREFBEG = year portion of PERS.RHREFBEG + month portion of PERS.RHREFBEG.

MAXPMEND:

If PreloadSP.EXITYY = current year and year portion of PERS.RHREFEND = current year then  $MAXPMEND = (PreloadSP.EXITYY - 1) + "12".$ 

Else if  $RH$ 7-RHALIVE = 0/No then MAXPMEND = year and month portion of PERS.RHREFEND.

Else MAXPMEND = year and month of last full month prior to PERS.RHREFEND.

PMREFEND:

If PMDISP = 99/NotApplicable then PERS.PMREFEND = EMPTY.

Else if (CROSYY = PreloadSP.EXITYY) or (current year = PreloadSP.EXITYY and CROSYY =

DK or RF) then:

 Beginning with crossover STAY and working backwards if necessary, position to most recent STAY in target facility with STAYSYY <> current year. THEN:

If STAY.STAYEYY = current year then PERS.PMREFEND = MAXPMEND.

Else if STAY.STAYEMM <> DK, RF and STAYEMM > current month then

PERS.PMREFEND = (PreloadSP.EXITYY– 1) + STAY.STAYEMM.

Else PERS.PMREFEND = MAXPMEND.

Else if CROSYY <> DK or RF then:

 If CROSMM <> DK or RF and RH7-RHALIVE = 0, then PERS.PMREFEND = CROSYY + CROSMM.

 Else if CROSYY = current year and CROSMM <> current month, DK, RF, then PERS.PMREFEND = CROSYY + CROSMM.

 Else if CROSYY < current year and CROSMM <> DK, RF, then PERS.PMREFEND = CROSYY + CROSMM.

 Else if RH7-RHALIVE <> 0/No and CROSYY < current year, then PERS.PMREFEND = CROSYY + "12".

Else PERS.PMREFEND = MAXPMEND.

Else PERS.PMREFEND = MAXPMEND.

If PERS.PMREFEND > MAXPMEND then PERS.PMREFEND = MAXPMEND.

EXREFBEG:

If EXDISP = 99/NotApplicable then PERS.EXREFBEG = EMPTY.

 Else if PreloadSP.EXREFBEG <> EMPTY, NULL then PERS.EXREFBEG = PreloadSP.EXREFBEG.

Else if year portion of RHREFBEG < PreloadSP.BEGCY then:

If SP was in the target facility on January 1st of PreloadSP.BEGCY then

PERS.EXREFBEG = PreloadSP.BEGCY + "0101".

 Else PERS.EXREFBEG = STAY.STAYSYY + STAY.STAYSMM + STAY.STAYSDD of first STAY in target facility where STAY.STAYSYY = PERS.BEGCY.

Else PERS.EXREFBEG = PERS.RHREFBEG.

EXREFBIL:

 If PreloadSP.EXREFBIL <> EMPTY, NULL then PERS.EXREFBIL = PreloadSP.EXREFBIL. Else PERS.EXREFBIL = PERS.EXREFBEG.

MAXEXEND:

If PreloadSP.EXITYY = current year and year portion of PERS.RHREFEND = current year then  $MAXEXEND = (PreloadSP.EXITYY - 1) + "1231".$ 

Else MAXEXEND = PERS.RHREFEND.

EXREFEND:

If EXDISP = 99/NotApplicable then PERS.EXREFEND = EMPTY.

Else if (CROSYY = PreloadSP.EXITYY) or (current year = PreloadSP.EXITYY and CROSYY = DK or RF) then:

 Beginning with crossover STAY and working backwards if necessary, position to most recent STAY in target facility with STAYSYY <> current year. THEN:

If STAY.STAYEYY = current year then PERS.EXREFEND = MAXEXEND.

Else if STAY.STAYEMM <> DK, RF and STAYEMM > current month then

 If STAY.STAYEDD <> DK or RF, then PERS.EXREFEND = (PreloadSP.EXITYY– 1) + STAY.STAYEMM + STAY.STAYEDD.

 Else PERS.EXREFEND = (PreloadSP.EXITYY – 1) + STAY.STAYEMM + last calendar day of STAYEMM.

Else PERS.EXREFEND = MAXEXEND.

Else if CROSYY <> DK or RF then:

 If CROSMM <> DK or RF and CROSDD <> DK or RF, then PERS.EXREFEND = CROSYY + CROSMM + CROSDD.

 Else if CROSMM <> DK or RF, then PERS.EXREFEND = CROSYY + CROSMM + last calendar day of CROSMM.

Else if RH7-RHALIVE  $\leq$  0/No and CROSYY  $\leq$  current year then PERS. EXREFEND = CROSYY + "12".

Else PERS.EXREFEND = MAXEXEND.

Else PERS.EXREFEND = MAXEXEND.

If PERS.EXREFEND > MAXEXEND then PERS.EXREFEND = MAXEXEND.

HS1REF:

If SP is a CFC or SP is an SSM2 then HS1REF = RAD. Else if SP is an SSM1 then HS1REF = current year + '0901'.

HS2REF:

If (SP is a CFC or SP is an SSM2) and RAD + 90 days < RHREFEND and SP was in the target facility on RAD + 90 days, then  $HS2REF = RAD + 90$  days.

Else if this is not a fall round and SP is a CFR and PERSRNDC = previous round and PreloadSP.SUPPTYPE <> 1 and PreloadSP.LASTHTYP = 1/B and RAD + 90 days < RHREFEND and SP was in the target facility on RAD  $+$  90 days, then HS2REF = RAD  $+$  90 days.

Else if ([(SP is a CFC or SP is an SSM2) and RAD + 90 < RHREFEND and SP was not in the target facility on RAD  $+$  90 days] or [this is not a fall round and SP is a CFR and PERSRNDC  $=$ previous round and PreloadSP.SUPPTYPE <> 1/SSM1 and PreloadSP.LASTHTYP = 1/B and RAD + 90 < RHREFEND and SP was not in the target facility on RAD + 90 days]) and RHDISP  $= 94$ /MissingData then HS2REF = DK.

Else HS2REF = EMPTY.

#### HSYEAR:

If this is a fall round and ((PERS.RHDOI = EMPTY and month portion of current date [system

date] is 01) or (PERS.RHDOI <> EMPTY and month portion of PERS.RHDOI = 01)), then HSYEAR = current year-1. Else HSYEAR = current year.

#### HSCREF:

If this is a fall round and SP is a CFR and (RH7-RHALIVE <> 0/No) and CROSYY <> DK, RF, or EMPTY and CROSMM <> DK, RF, or EMPTY and CROSDD <> DK, RF, or EMPTY and (CROSYY + CROSMM + CROSDD < HSYEAR + "0901"), then HSCREF = CROSYY + CROSMM + CROSDD. Else if this is a fall round and SP is a CFR and (RH7-RHALIVE <> 0/No or RH7-RHALIVE =  $0/No$  and (DOD = empty or DOD > HSYEAR + "0901")) then  $HSCREF = HSYEAR + "0901".$ Else if SP is a FCF or SP is a FFC then HSCREF = RAD. Else HSCREF = EMPTY.

FQDISP:

If FQDISP <> 3/StartedNotComplete, 4/MissingData, 5/Complete, or 7/CompleteIneligible then FQDISP = 2/NotStarted.

RHDISP:

If SPDISP = 11/FinalNonResp and RHDISP <> 96/Complete, then RHDISP = 99/NotApplicable.

Else if FQDISP <> 4/MissingData or 5/Complete then RHDISP = 91/NotReady. Else if RHDISP <> 94/MissingData or 96/Complete then RHDISP = 92/ReadyToInterview.

BQDISP:

If SPDISP = 11/FinalNonResp then BQDISP = 99/Not Applicable.

Else if (BQDISP <> 1/ConsentRequired or 11/FinalConsentDenied or 4/InitialRefusal or 12/FinalRefusal), then:

 If (SP is SSM or SP is CFC) and RHDISP <> 94/MissingData or 96/Complete then BQDISP = 91/NotReady.

 Else if (SP is SSM or SP is CFC) and RHDISP = 94/MissingData or 96/Complete and BQDISP <> 94/MissingData or 96/Complete then BQDISP = 92/ReadyToInterview.

Else if SP is CFR or SP is FCF or SP is FFC then BQDISP = 99/NotApplicable.

#### INDISP:

If SPDISP = 11/FinalNonResp then INDISP = 99/Not Applicable.

Else if (INDISP <> 1/ConsentRequired or 11/FinalConsentDenied or 4/InitialRefusal or 12/FinalRefusal), then:

 If (this is a fall round or SP is a CFC or SP is a FCF or SP is a FFC) and RHDISP <> 94/MissingData or 96/Complete then INDISP = 91/NotReady.

Else (if this is a fall round or SP is a CFC or SP is a FCF or SP is a FFC) and RHDISP = 94/MissingData or 96/Complete and INDISP <> 96/Complete then INDISP = 92/ReadyToInterview.

Else if this is not a fall round and SP is a CFR then  $INDISP = 99/Inapplicable.$ 

#### HSDISP:

If SPDISP = 11/FinalNonResp then HSDISP = 99/Not Applicable.

Else if (HSDISP <> 1/ConsentRequired or 11/FinalConsentDenied or 4/InitialRefusal or 12/FinalRefusal), then:

 If this is a fall round and (RHDISP <> 94/MissingData or 96/Complete) and SP is not a CFR then HSDISP = 91/NotReady.

 Else if this is a fall round and SP is not a CFR and RHDISP = 94/MissingData or 96/Complete and HSDISP <> 99/NotApplicable and HSDISP <> 96/Complete then HSDISP = 92/ReadyToInterview.

Else if this is a fall round and SP is a CFR and (RH7-RHALIVE  $\leq$  0/No or RH7-RHALIVE = 0/No and (DOD = empty or DOD > current year + "0901"))and RHDISP = 94/MissingData or 96/Complete and HSDISP <> 96/Complete then HSDISP = 92/ReadyToInterview.

Else if SP is CFC or SP is FCF or SP is FFC or [SP is CFR and PERSRNDC = previous round and PreloadSP.SUPPTYPE <> 1/SSM1 and PreloadSP.LASTHTYP = 1/B and ((CROSDATE  $\le$  EMPTY, NULL and CROSDATE >= RAD + 90 days) or (CROSDATE = EMPTY, NULL and PERS.RHREFEND >= RAD + 90 days)) and SP was in the target facility on RAD + 90 date] and RHDISP <> 94/MissingData or 96/Complete then HSDISP = 91/NotReady.

Else if SP is CFC or SP is FCF or SP is FFC or [SP is CFR and PERSRNDC = previous round and PreloadSP.SUPPTYPE <> 1/SSM1 and PreloadSP.LASTHTYP = 1/B and ((CROSDATE  $\le$  EMPTY, NULL and CROSDATE  $>=$  RAD + 90 days) or (CROSDATE = EMPTY, NULL and PERS.RHREFEND >= RAD + 90 days)) and SP was in the target facility on RAD + 90 date] and RHDISP = 94/MissingData or 96/Complete and HSDISP <> 96/Complete then HSDISP = 92/ReadyToInterview.

Else if this is not a fall round and SP is CFR and [(PreloadSP.LASTHTYP <> 1/B) or (PERSRNDC < previous round) or(PreloadSP.SUPPTYPE = 1/SSM1) or

[PreloadSP.LASTHTYP = 1/B and PreloadSP.SUPPTYPE <> 1/SSM and ((CROSDATE <> EMPTY, NULL and CROSDATE < RAD + 90 days) or (CROSDATE = EMPTY, NULL and PERS.RHREFEND < RAD + 90 days)) or (SP not in the target facility on RAD + 90)]] then HSDISP = 99/NotApplicable.

Else if this is a fall found and SP is a CFR and RH7-RHALIVE = 0/No and DOD <> EMPTY and DOD <= current year + "0901" then HSDISP = 99/NotApplicable.

#### USDISP:

If SPDISP = 11/FinalNonResp then USDISP = 99/Not Applicable.

Else if (USDISP <> 1/ConsentRequired or 11/FinalConsentDenied or 4/InitialRefusal or 12/FinalRefusal), then:

If SP is an SSM then USDISP = 99/NotApplicable.

Else if year portion of (RHREFBEG  $+1$  day) = PreloadSP.EXITYY, then USDISP = 99/NotApplicable.

 Else if RHDISP <> 94/MissingData or 96/Complete, then USDISP = 91/NotReady. Else if RHDISP = 94/MissingData or 96/Complete and USDISP <> 96/Complete or 99/NotApplicablethen USDISP = 92/ReadyToInterview.

PMDISP:

If SPDISP = 11/FinalNonResp then PMDISP = 99/Not Applicable. Else if SP is an SSM then PMDISP = 99/NotApplicable. Else if year portion of RHREFBEG = PreloadSP.EXITYY and there are no months from the previous round that need PM data collected, then PMDISP = 99/Not Applicable. Else if RHDISP <> 94/MissingData or 96/Complete then PMDISP = 91/NotReady. Else if RHDISP = 94/MissingData or 96/Complete and PMDISP <> 93/Breakoff or 94/MissingData or 96/Complete or 99/NotApplicable, then PMDISP = 92/ReadyToInterview.

#### EXDISP:

If SPDISP = 11/FinalNonResp then EXDISP = 99/Not Applicable.

Else if SP is an SSM then EXDISP = 99/NotApplicable.

Else if PreloadSP.EXRETRV = EMPTY and year porition of PreloadSP.EXREFBEG = PreloadSP.EXITYY, then EXDISP = 99/NotApplicable.

Else if RHDISP <> 94/MissingData or 96/Complete then EXDISP = 91/NotReady.

Else if RHDISP = 94/MissingData or 96/Complete and EXDISP <> 96/Complete or 99/NotApplicable, then EXDISP = 92/ReadyToInterview.

### FOMDDISP:

If FQDISP <> 4/MissingData or (FQDISP = 4/MissingData and EXDISP = 99/NotApplicable), then  $FQMDDISP = 9/NotApplicable.$ 

Else if FQDISP = 4/MissingData and FQMDDISP <> 5/Complete and EXDISP = 91/NotReady or 92/ReadyToInterview, then FQMDDISP = 1/NotReady.

Else if FQDISP = 4/MissingData and FQMDDISP <> 5/Complete and EXDISP <> 91/NotReady, 92/ReadyToInterview, or 99/NotApplicable, then FQMDDISP = 4/MissingData.

### BQMDDISP:

If BQDISP <> 94/MissingData then BQMDDISP = 99/NotApplicable. Else if BQDISP = 94/MissingData and BQMDDISP <> 96/Complete, then BQMDDISP = 94/MissingData.

#### RHMDDISP:

If RHDISP <> 94/MissingData then RHMDDISP = 99/NotApplicable. Else if RHDISP = 94/MissingData and RHMDDISP <> 96/Complete and EXDISP = 91/NotReady or 92/ReadyToInterview or 99/NotApplicable and USDISP = 91/NotReady or 92/ReadyToInterview or 99/NotApplicable and PMDISP = 91/NotReady or 92/ReadyToInterview or 99/NotApplicable and ((HSDISP = 91/NotReady or 92/ReadyToInterview or 99/NotApplicable or (HSDISP <> 91/NotReady or 92/ReadyToInterview or 99/NotApplicable and HS2REF <> DK)) then RHMDDISP = 91/NotReady.

Else if RHDISP = 94/MissingData and RHMDDISP <> 96/Complete and EX is started or US is started or PM is started or (HS is started and  $HSZREF = DK$ ) then RHMDDISP = 94/MissingData.

IRDISP:

If SPDISP = 11/FinalNonResp then IRDISP = 99/Not Applicable. Else if (FQDISP = 5/Complete or FQMDDISP = 5/Complete) and (RHDISP = 96/Complete or RHMDDISP = 96/Complete) and (BQDISP = 11/FinalConsentDenied or 12/FinalRefusal or 96/Complete or 99/NotApplicable or BQMDDISP = 96/Complete) and (INDISP = 11/FinalConsentDenied or 12/FinalRefusal or 96/Complete or 99/NotApplicable) and (HSDISP = 11/FinalConsentDenied or 12/FinalRefusal or 96/Complete or 99/Inapplicable) and (USDISP = 11/FinalConsentDenied or 12/FinalRefusal or 96/Complete or 99/NotApplicable) and (EXDISP = 96/Complete or 99/NotApplicable) and (PMDISP = 96/Complete or 99/NotApplicable) and IRDISP <> 96/Complete then IRDISP = 92/ReadyToInterview. Else if IRDISP <> 92/ReadyToInterview or 96/Complete then IRDISP = 91/NotReady.

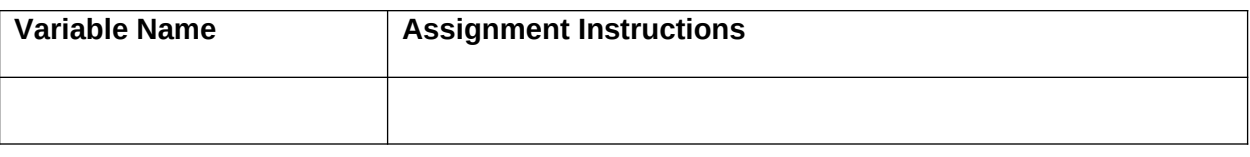

#### **DESIGN NOTES**

Upon completion, RH should be considered complete but not locked from access.

When US, HS, PM or EX is started (if user answers the first question of one of the sections), the RH section should be locked and is no available on the navigator.

US, HS, PM, and EX should be accessible after RH has been completed, but prior to locking the section and making it unavailable.

# **NAV1** Code 1

## **QUESTION TEXT**

Admission Date: (NAV ADMISSION DATE) Vital Status: (VITAL STATUS)

SELECT THE SECTION YOU WOULD LIKE TO COMPLETE FOR (SP).

## **FIELD 1: NAVIGATE**

## **FIELD 1 ROUTING**

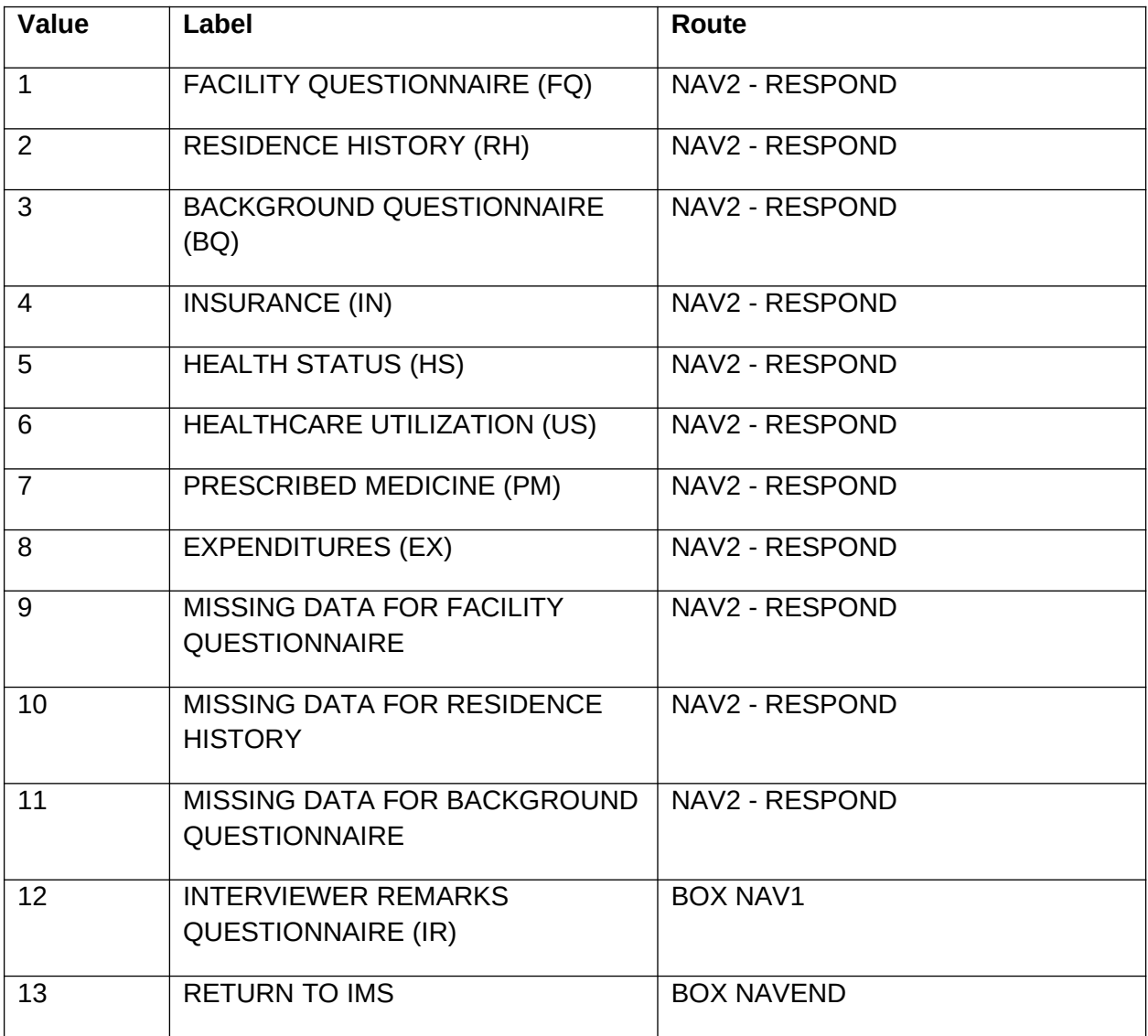

## **OTHER PROGRAMMING INSTRUCTIONS**

#### **REPORT DISPLAY**

Display report above question text. Display status of each section. Report header: STATUS Report layout: Column 1: If FQDISP = 5/Complete display "C". Else if FQDISP = 4/MissingData display "MD". Else display "RDY". Column 2: If RHDISP = 96/Complete display "C". Else if RHDISP = 94/MissingData display "MD". Else if RHDISP = 92/ReadyToInterview display "RDY". Else display "NA". Column 3: If BQDISP = 96/Complete display "C". Else if BQDISP = 94/MissingData display "MD". Else if BQDISP = 92/ReadyToInterview display "RDY". Else if BQDISP = 1/ConsentRequired display "CR". Else if BQDISP = 11/FinalConsentDenied display "FCD". Else if BQDISP = 4/InitialRefusal display "IRF". Else if BQDISP = 12/FinalRefusal display "FRF". Else display "NA". Column 4: If INDISP = 96/Complete display "C". Else if INDISP = 92/ReadyToInterview display "RDY". Else if INDISP = 1/ConsentRequired display "CR". Else if INDISP = 11/FinalConsentDenied display "FCD". Else if INDISP = 4/InitialRefusal display "IRF". Else if INDISP = 12/FinalRefusal display "FRF". Else display "NA". Column 5: If HSDISP = 96/Complete display "C". Else if HSDISP = 92/ReadyToInterview display "RDY". Else if HSDISP = 1/ConsentRequired display "CR". Else if HSDISP = 11/FinalConsentDenied display "FCD". Else if HSDISP = 4/InitialRefusal display "IRF". Else if HSDISP = 12/FinalRefusal display "FRF".Else display "NA". Column 6: If USDISP = 96/Complete display "C". Else if USDISP = 92/ReadyToInterview display "RDY". Else if USDISP = 1/ConsentRequired display "CR". Else if USDISP = 11/FinalConsentDenied display "FCD". Else if USDISP = 4/InitialRefusal display "IRF". Else if USDISP = 12/FinalRefusal display "FRF".Else display "NA". Column 7: If PMDISP = 96/Complete display "C". Else if PMDISP = 92/ReadyToInterview display "RDY". Else if PMDISP = 91/NotReady or 99/NotApplicable display "NA". Else display "BRK". Column 8: If EXDISP = 96/Complete display "C". Else if EXDISP = 92/ReadyToInterview display "RDY". Else display "NA". Column 9: If FQMDDISP = 5/Complete display "C". Else if FQMDDISP = 4/MissingData display "RDY". Else display "NA". Column 10: If RHMDDISP = 96/Complete, display "C". Else if RHMDDISP = 94/MissingData, display "RDY". Else display "NA". Column 11: If BQMDDISP = 96/Complete display "C". Else if BQMDDISP = 94/MissingData display "RDY". Else display "NA".

Column 12: If IRDISP = 96/Complete display "C". Else if IRDISP = 92/ReadyToInterview display "RDY". Else display "NA".

### **BACKGROUND VARIABLE ASSIGNMENTS**

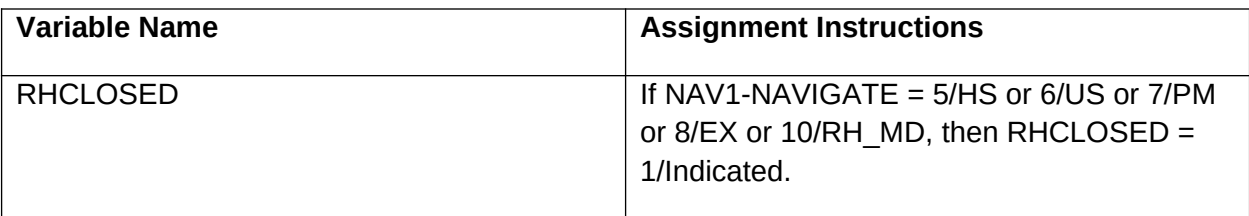

#### **DESIGN NOTES**

Display all section names, restricting access to unavailable sections based on technical notes related to availability.

# **NAV2** Roster

## **QUESTION TEXT**

SELECT A RESPONDENT BELOW OR ADD TO THE PERSON ROSTER.

PRESS "CTRL/R" TO ADD A RESPONDENT TO THE PERSON ROSTER.

### **FIELD 1: RESPOND**

### **FIELD 1 ROUTING**

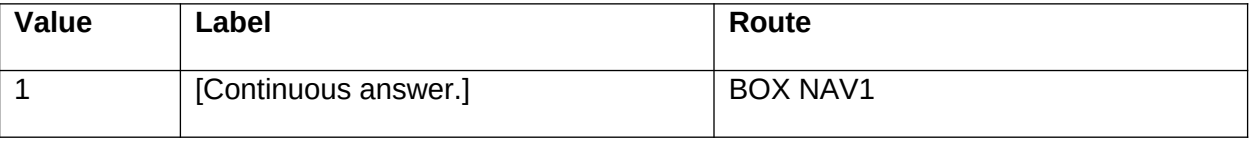

## **OTHER PROGRAMMING INSTRUCTIONS**

## **BACKGROUND VARIABLE ASSIGNMENTS**

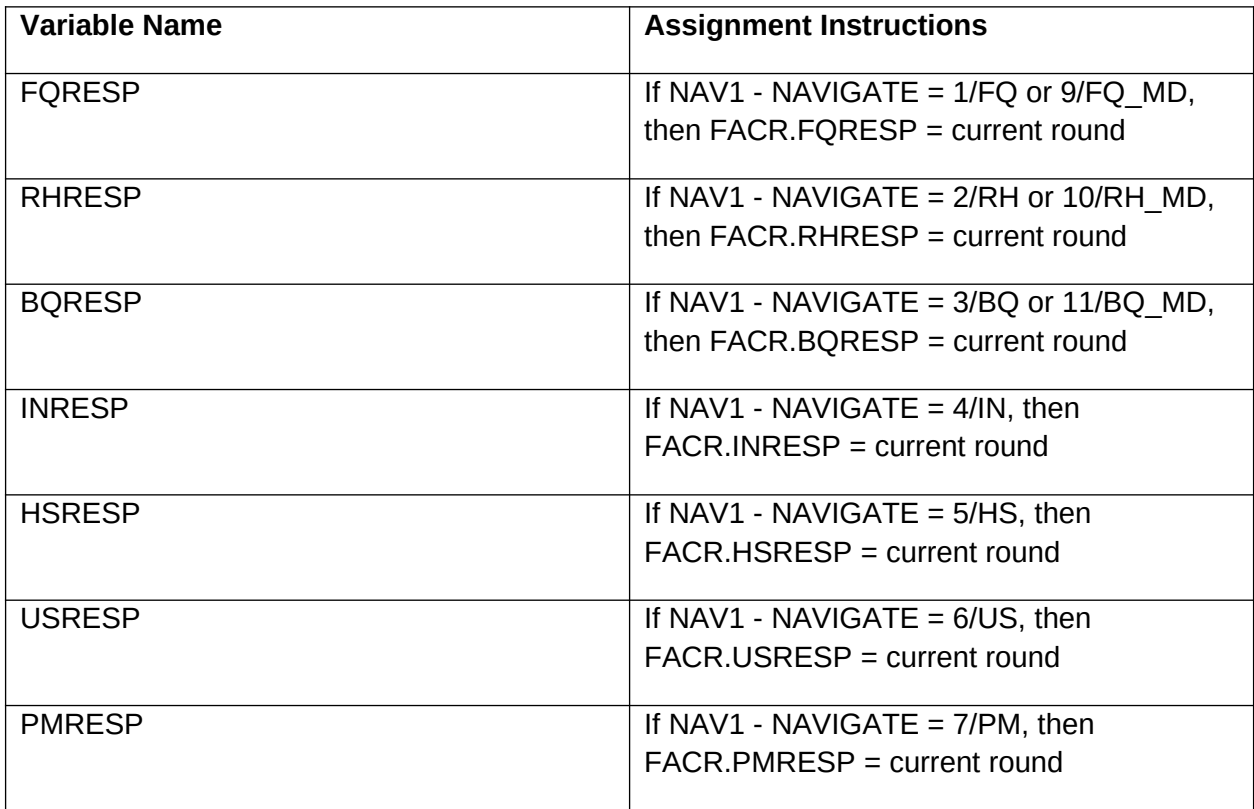

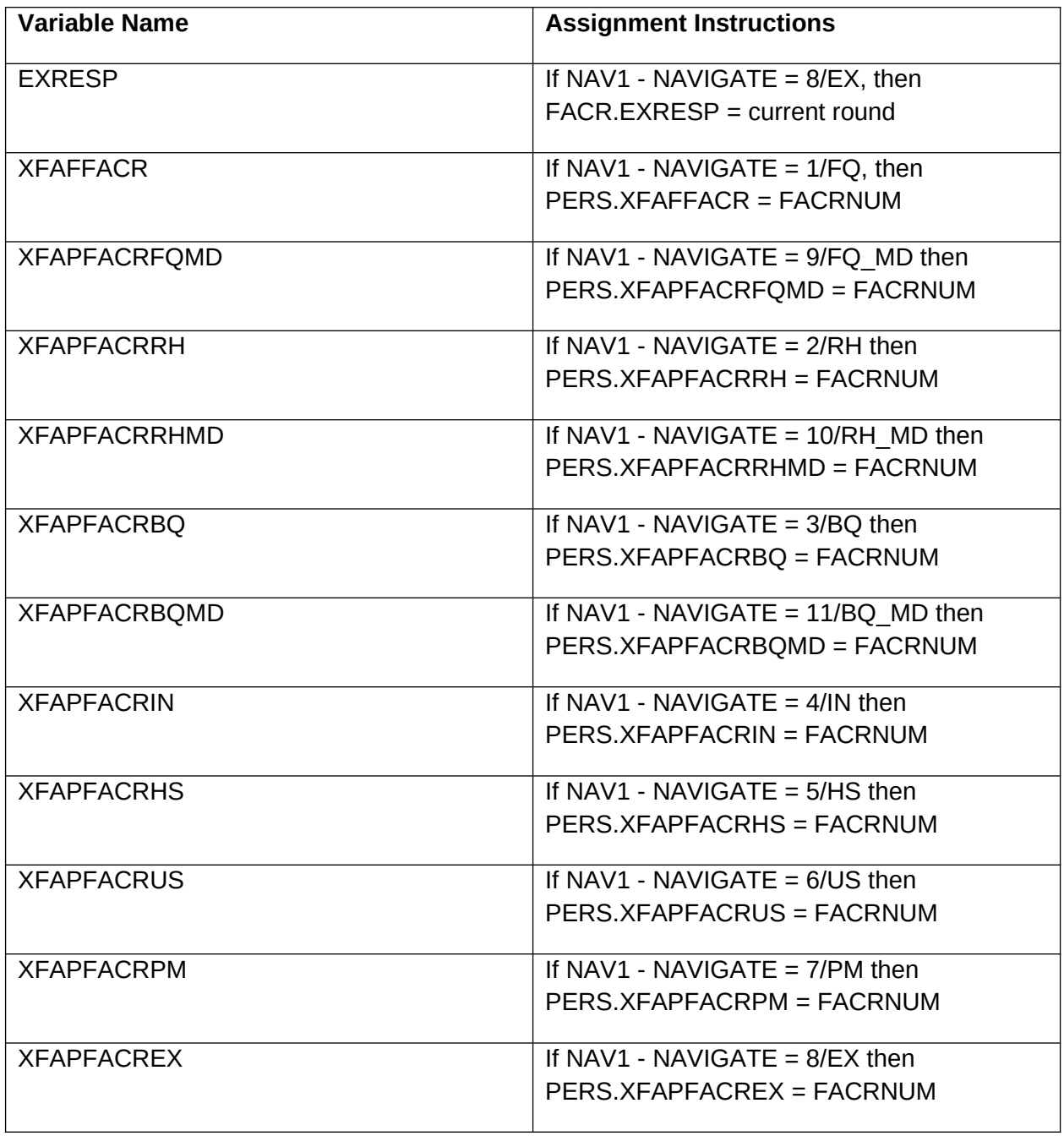

## **DESIGN NOTES**

Need to add lookup descriptions.

## **BOX NAV1**

### **BOX INSTRUCTIONS**

IF NAV1 - NAVIGATE = 1/FQ, GO TO BOX FQ1.

IF NAV1 - NAVIGATE = 2/RH, GO TO BOX RHBEG.

IF NAV1 - NAVIGATE = 3/BQ, GO TO BOX BQBEG.

IF NAV1 - NAVIGATE = 4/IN, GO TO BOX INBEG.

IF NAV1 - NAVIGATE = 5/HS, GO TO BOX HSBEG.

IF NAV1 - NAVIGATE = 6/US, GO TO BOX USBEG.

IF NAV1 - NAVIGATE = 7/PM, GO TO BOX PMBEG.

IF NAV1 - NAVIGATE = 8/EX, GO TO BOX EXS1.

IF NAV1 - NAVIGATE = 9/FQ\_MD, GO TO BOX FQMBEG.

IF NAV1 - NAVIGATE = 10/RH\_MD, GO TO BOX RHMBEG.

IF NAV1 - NAVIGATE = 11/BQ\_MD, GO TO BOX BQMBEG.

ELSE GO TO BOX IRQBEG.

## **BOX NAVEND**

## **BOX INSTRUCTIONS**

RETURN TO IMS